## CITY OF ALPHARETTA

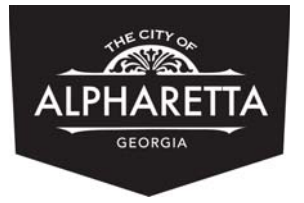

*Updated December 2015*

ZONING CERTIFICATION LETTER

## REQUEST FORM

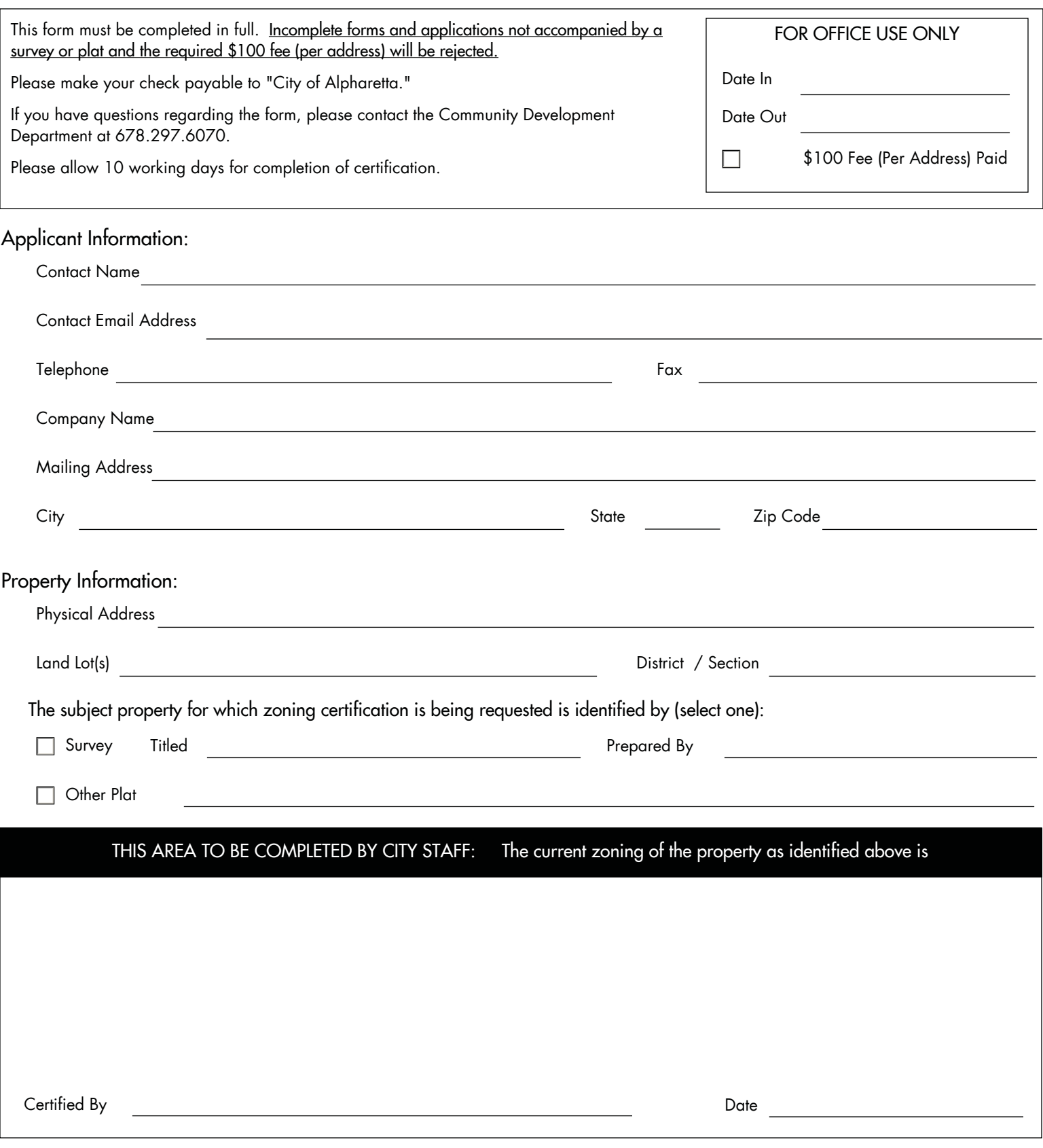